# 個人戦の進め方について(R5飯水中高新人大会)

#### 1 進行全体の流れ

- (1) 最初、男子1回戦の試合の選手が台に入る。
- (2) それ以降は 男子1回戦 → 女子1回戦 → 男子2回戦 → 女子2回戦…と進行していく。 ※なお、試合進行により変更する場合もあるので、放送を注意して聞くこと。

# 2 台につく選手とベンチに入る選手

(1) 台につく選手

《男子》

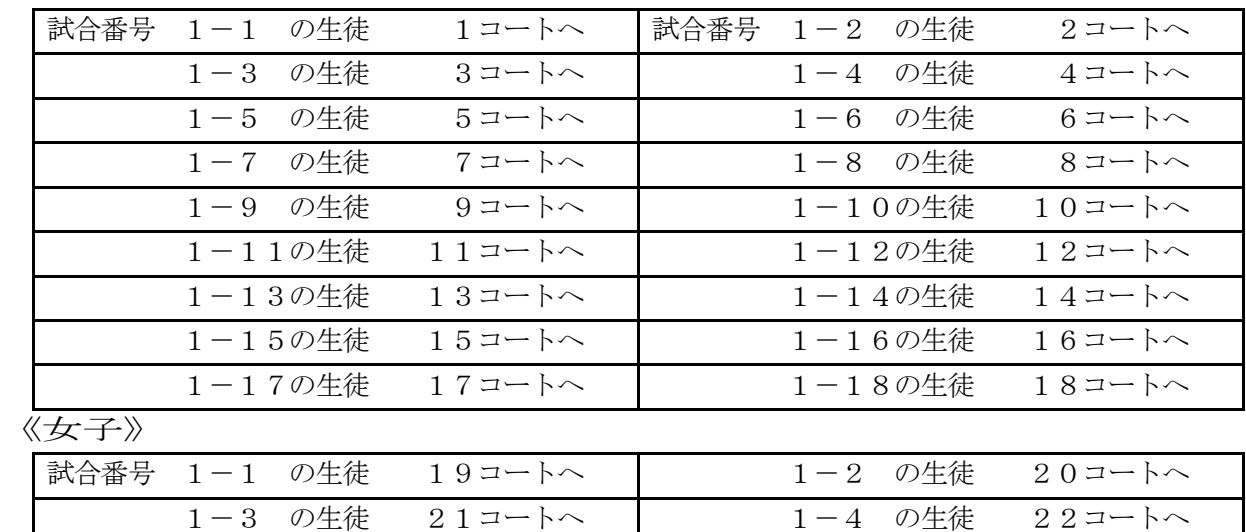

1―5 の生徒 23コートへ 1―6 の生徒 24コートへ

(2) ベンチに入る選手

○女子1回戦 試合番号1-7 ~ 1-23の選手はベンチに集合する。

○本部横のベンチに、試合の順番に2人で前後に座る。

○コールされた選手は、試合のできる準備をして速やかにベンチに集合すること。

#### 3 審判台の割り振り

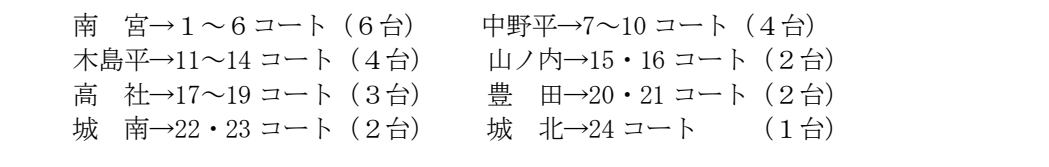

○第1試合のみ、指定審判で試合を行います。あらかじめ指定された台に誰が入るのか決めておく。 ○本部に記録用紙を取りに来てから指定された台に入り審判を行う。

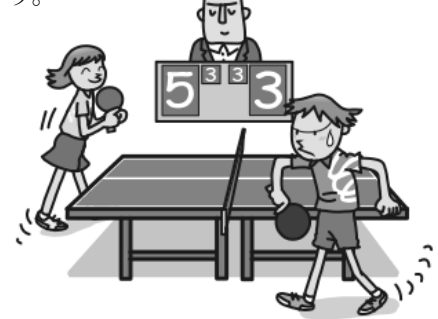

## 4 敗者審判制の流れ

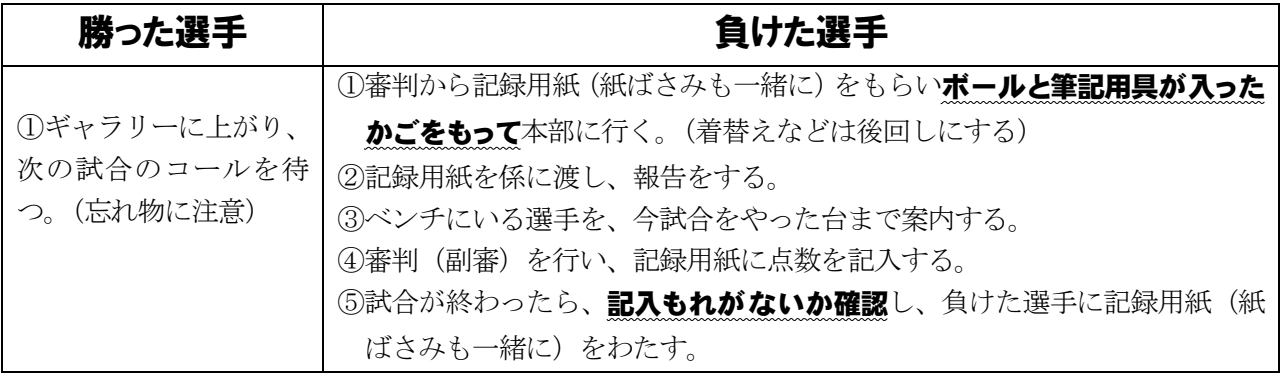

※準決勝以上の試合から各チームから 1 名ずつ審判を出して試合を行います。

### ≪審判をする時の注意≫

○一人で審判を行うときは、副審をしながら主審もつとめます。自信をもってジャッジをする。 ○得点の合計が6の倍数のとき、得点板を高く上げ、ギャラリーに見せるようにする。 ○記入もれがないように注意し、勝った選手にわたす前に確認をする。 ○ボールがなくならないように管理をする。 ○トラブルが生じた場合、ただちに本部に連絡をする。

# ≪個人対戦表‐記入例≫

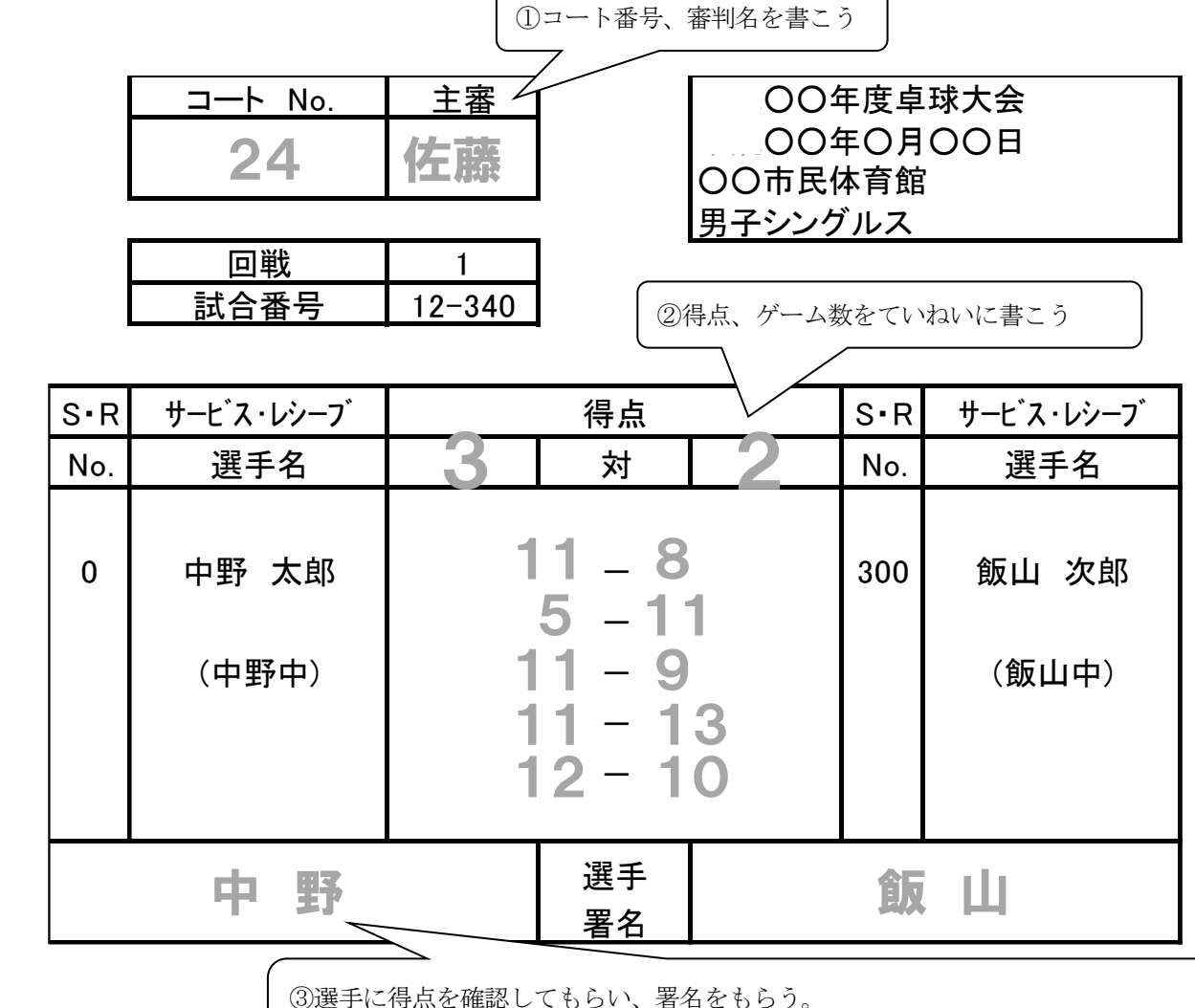

今回の大会ではやらなくてOK! (北信越レベルになるとやることもあります)